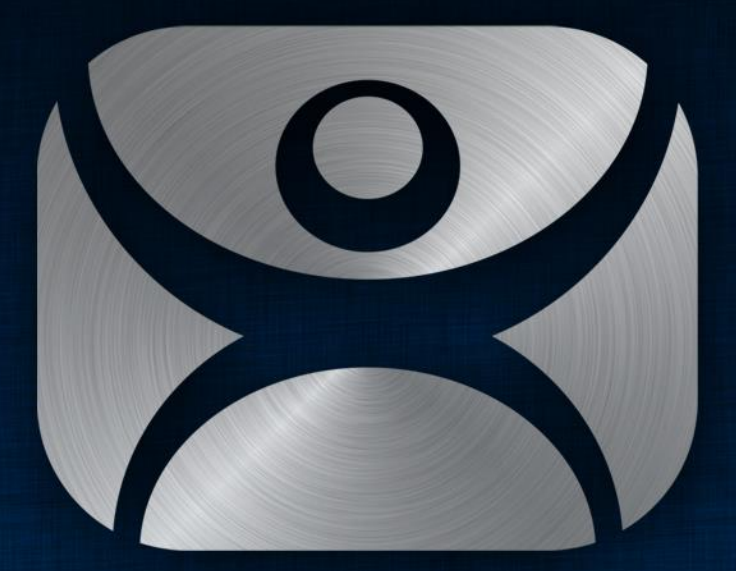

#### ThinManager

#### TermSecure

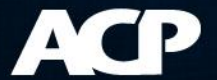

#### **TermSecure**

• Hide an application unless user logs in with proper credentials

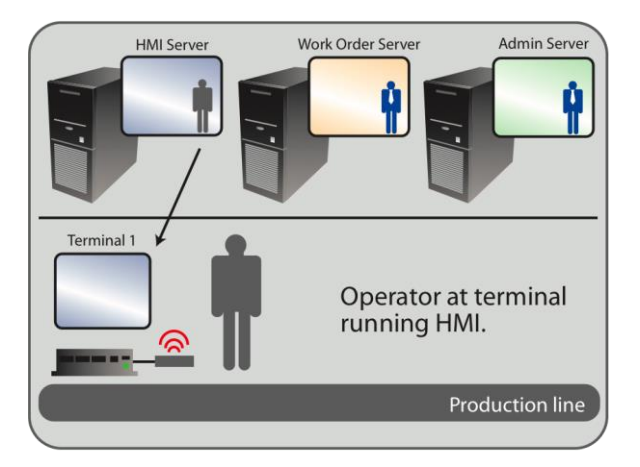

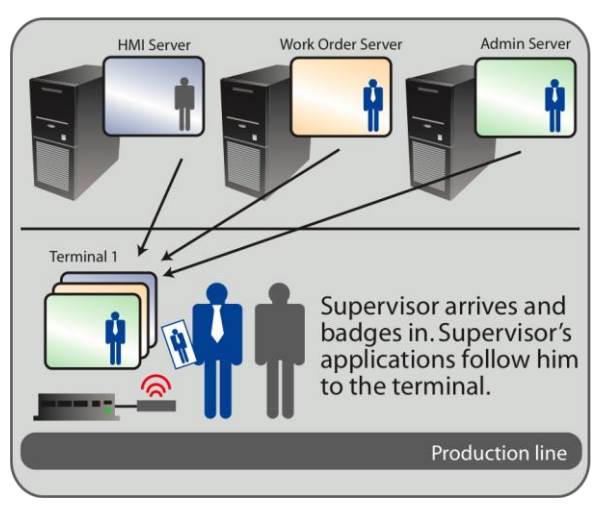

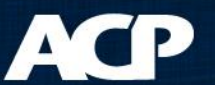

- Create TermSecure Access Groups
- Apply to Display Clients you want to hide
- Assign Permission to user
- Logging in unlocks

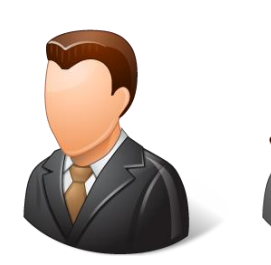

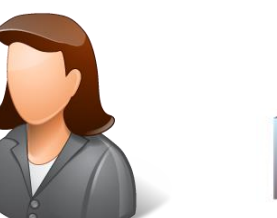

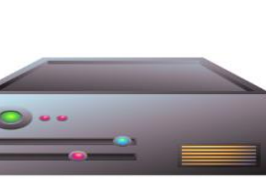

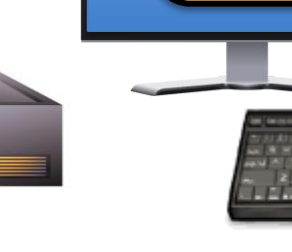

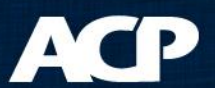

- Create TermSecure Access Groups
- Apply to Display Clients you want to hide
- Assign Permission to user
- Logging in unlocks

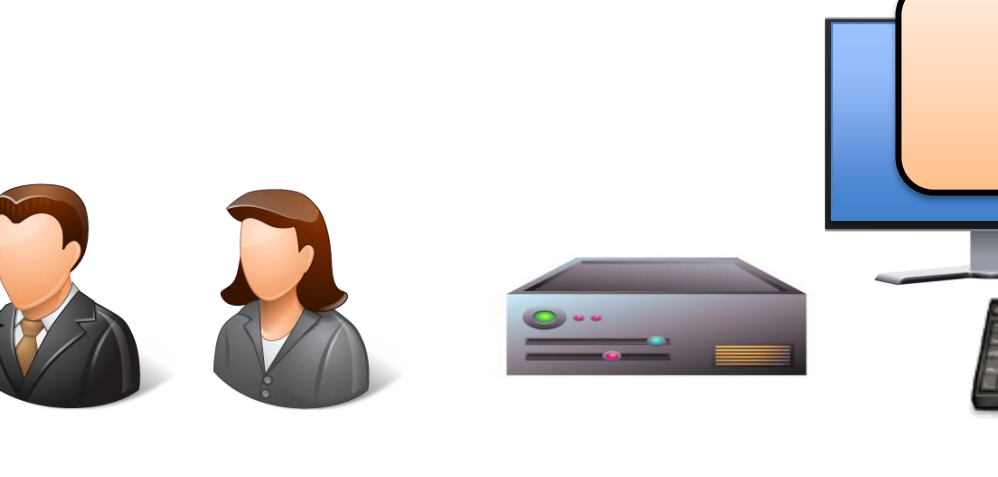

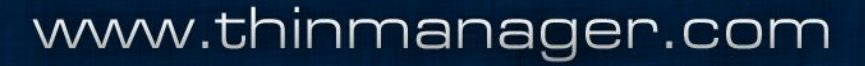

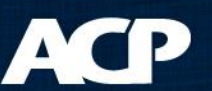

- Create TermSecure Access Groups
- Apply to Display Clients you want to hide
- Assign Permission to user
- Logging in unlocks

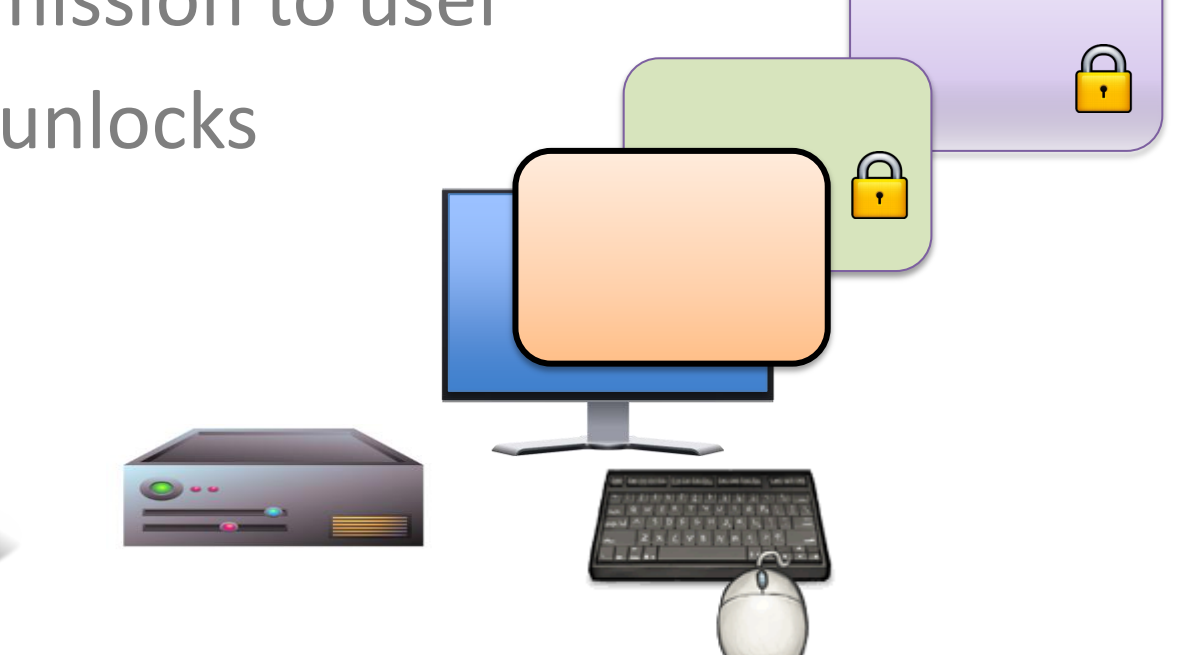

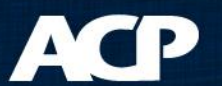

- Create TermSecure Access Groups
- Apply to Display Clients you want to hide
- Assign Permission to user
- Logging in unlocks

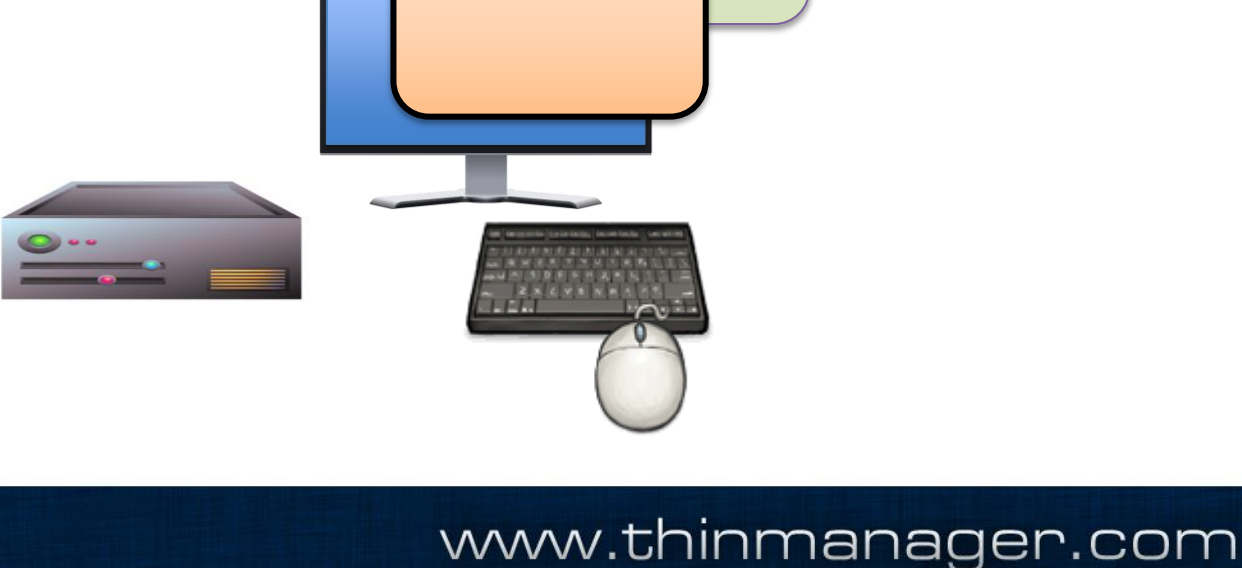

 $\Theta$ 

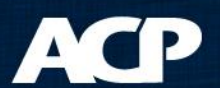

- Create TermSecure Access Groups
- Apply to Display Clients you want to hide
- Assign Permission to user
- Logging in unlocks

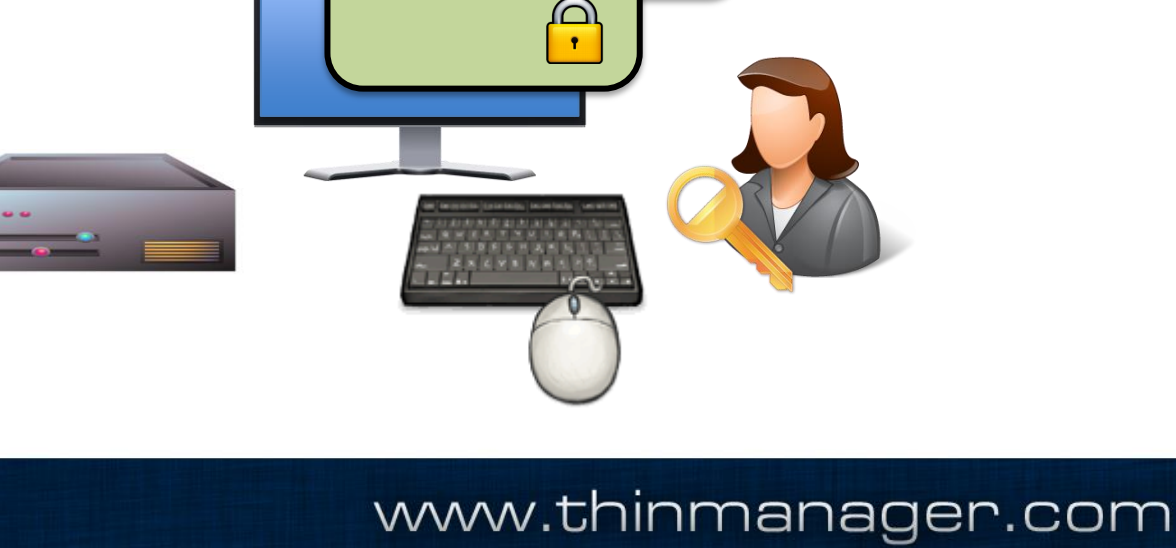

 $\bigcap$ 

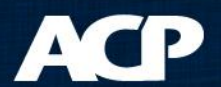

- Create TermSecure Access Groups
- Apply to Display Clients you want to hide
- Assign Permission to user
- Logging in unlocks

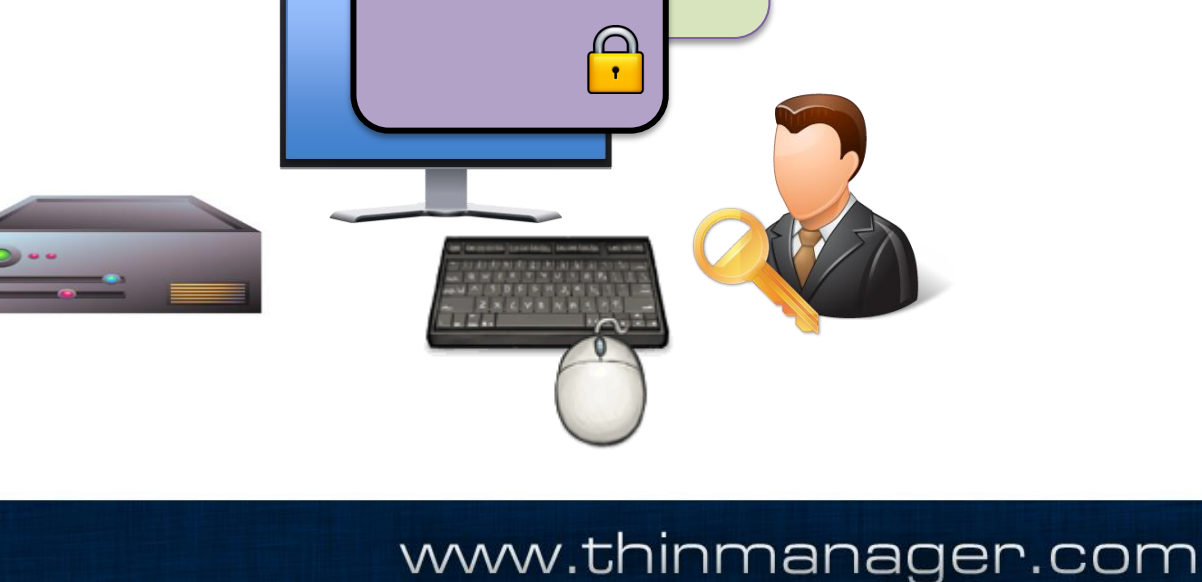

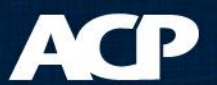

#### TermSecure

• Hide an application unless user logs in with proper credentials

 $-$  or  $-$ 

• Have an application follow a user around the plant

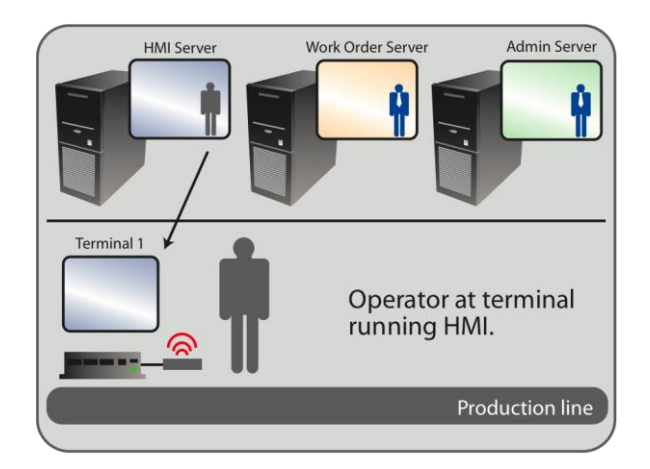

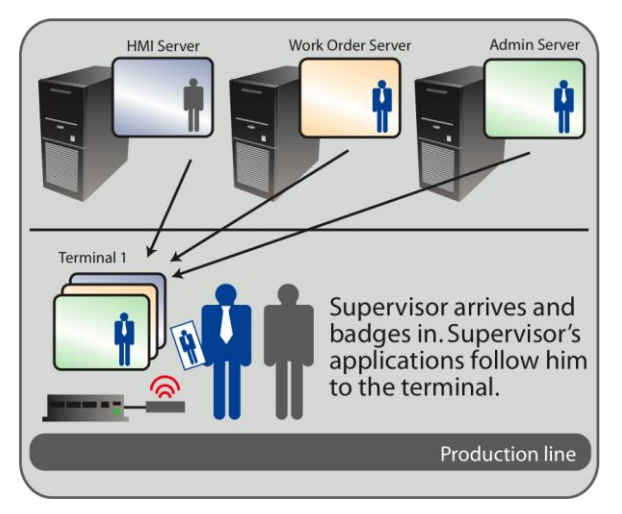

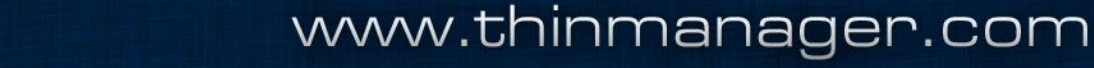

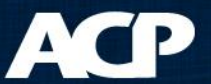

- Assign display client to user
- Login redirects the source

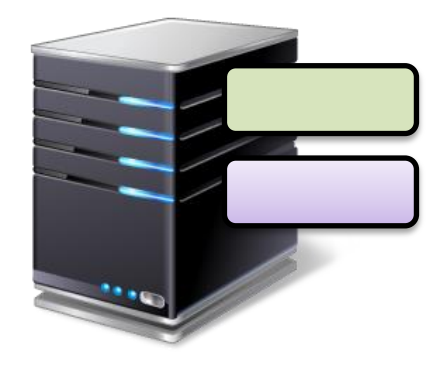

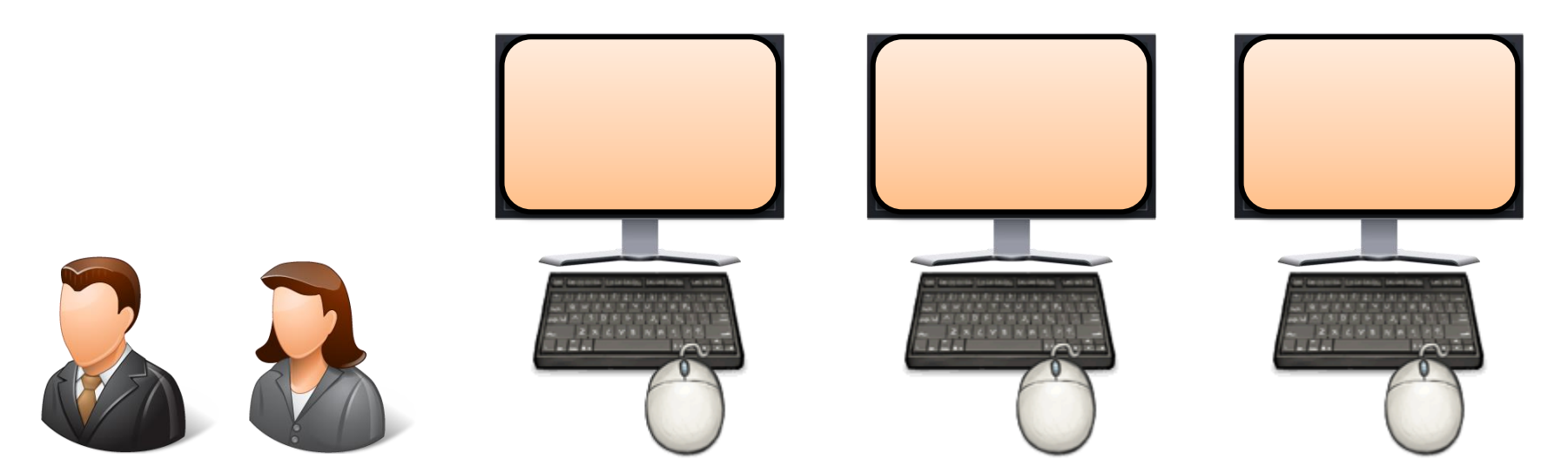

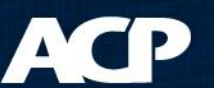

- Assign display client to user
- Login redirects the source

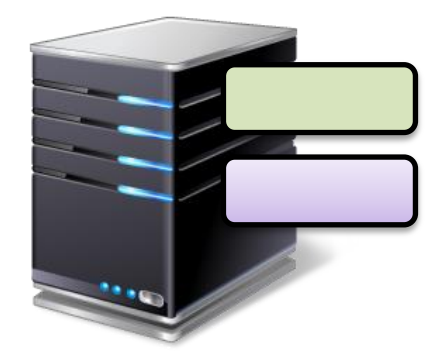

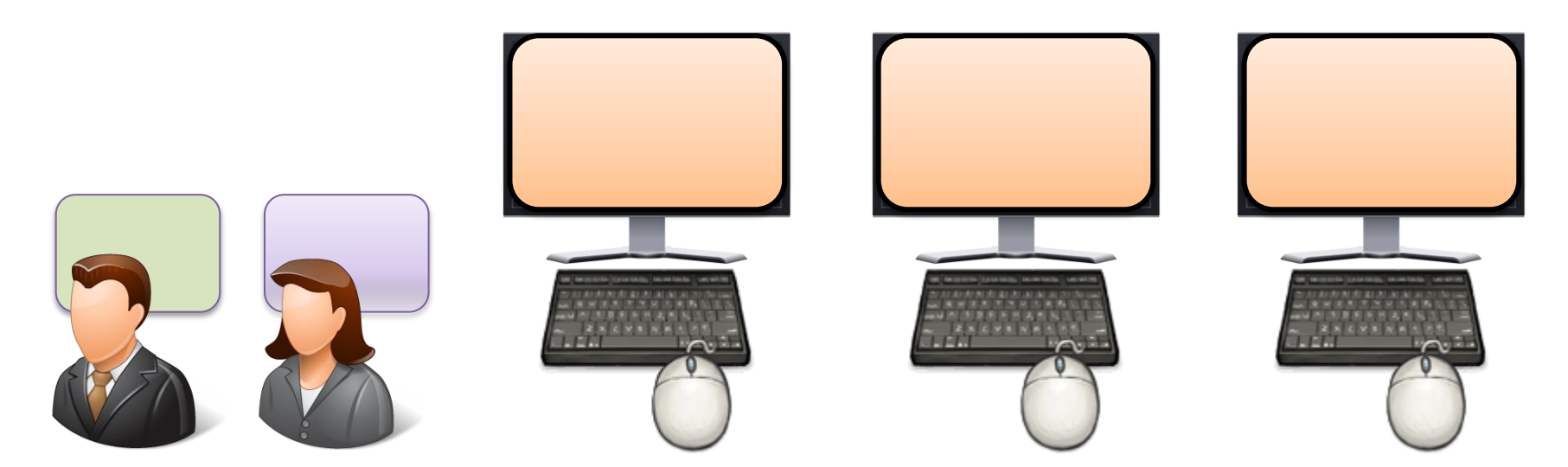

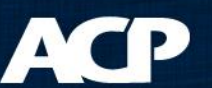

- Assign display client to user
- Login redirects the source

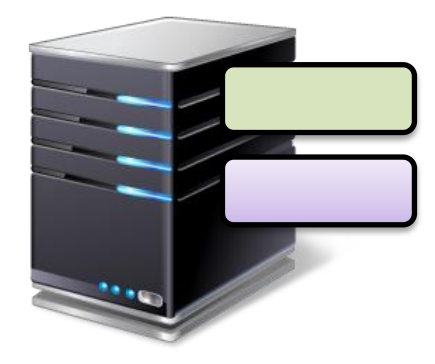

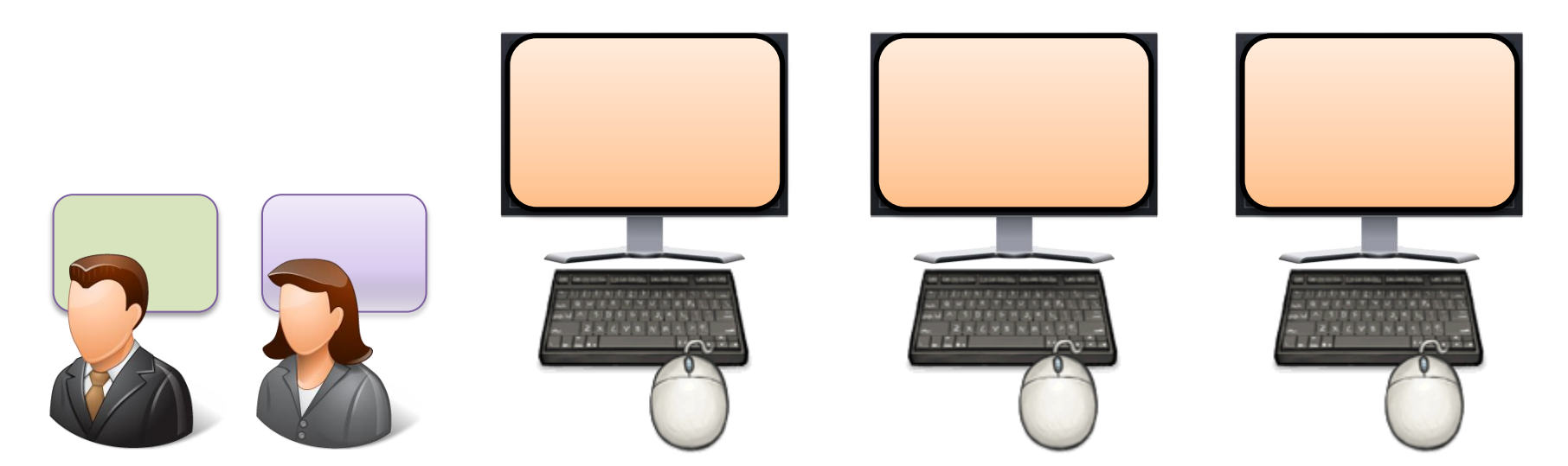

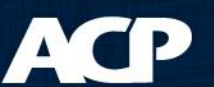

- Assign display client to user
- Login redirects the source

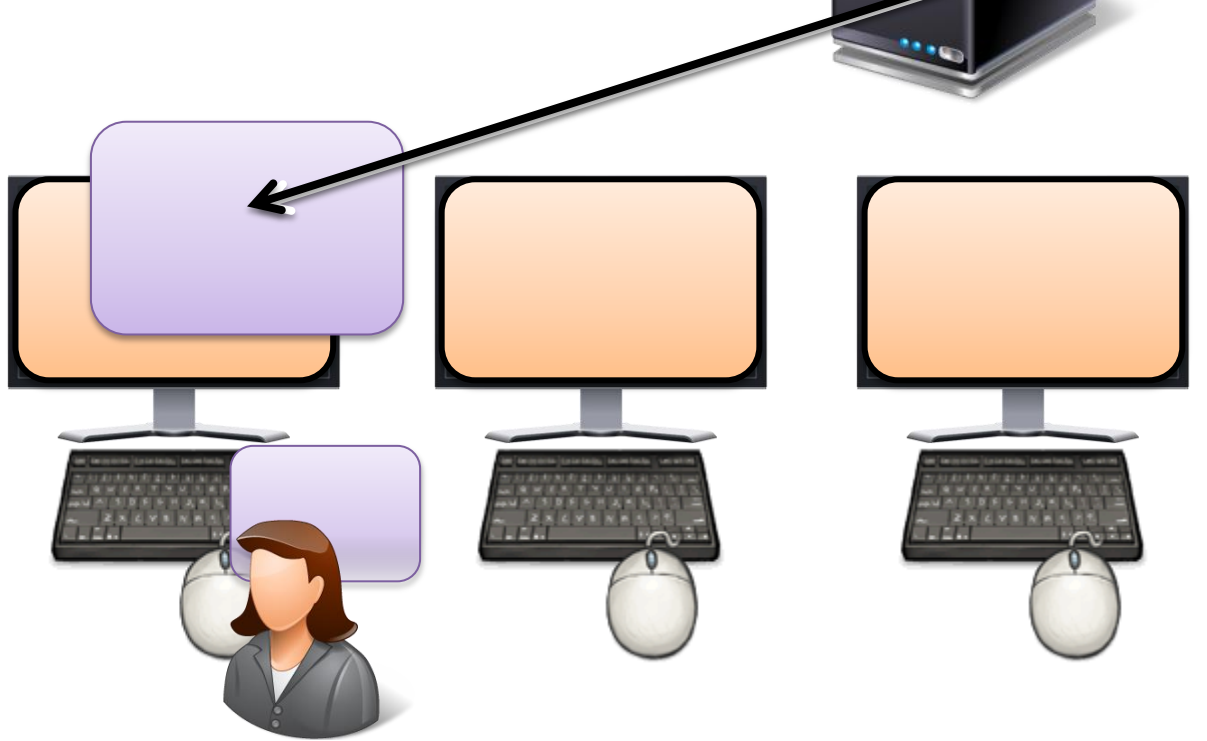

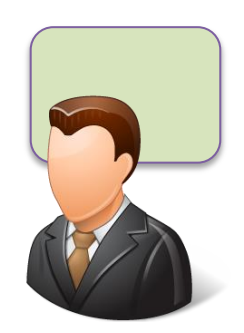

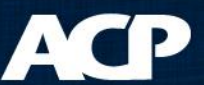

- Assign display client to user
- Login redirects the source

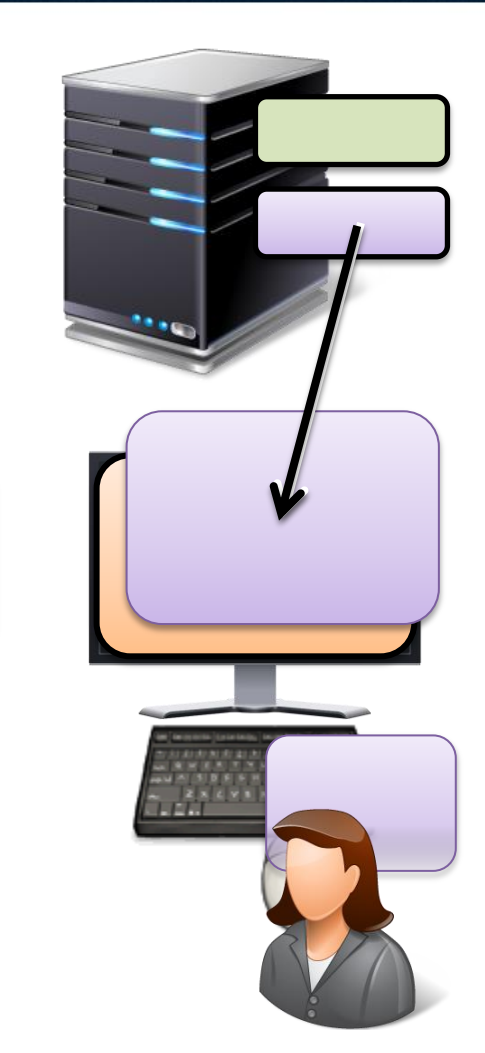

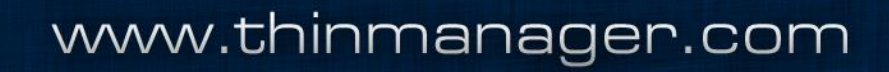

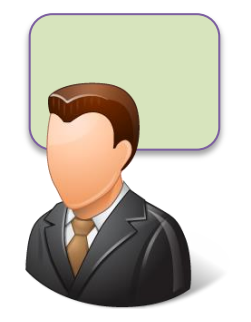

• Assign display client to user • Login redirects the source

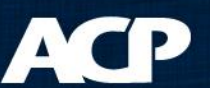

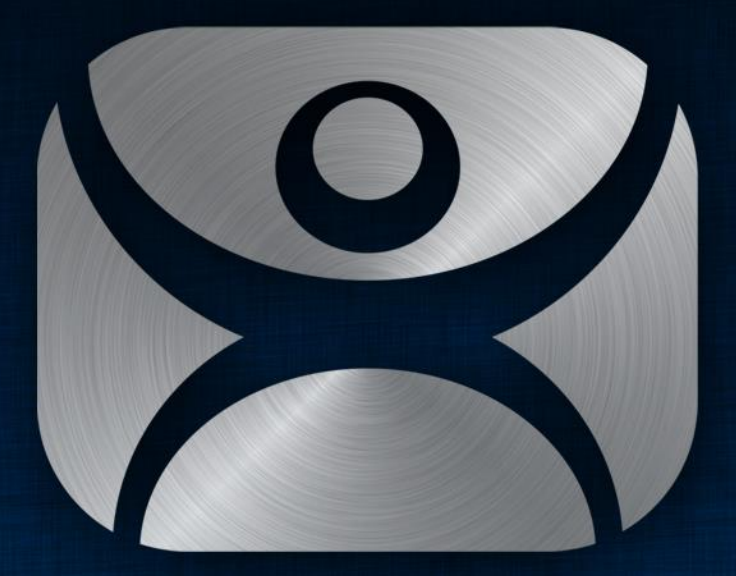

#### ThinManager

Thank You

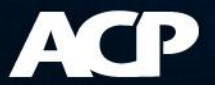